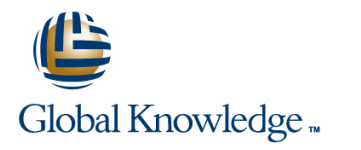

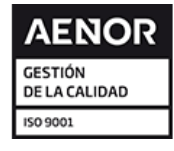

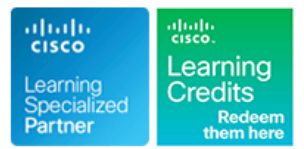

# **Deploying Cisco Jabber**

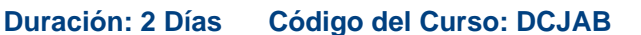

## Temario:

Deploying Cisco Jabber is a 2-day training program designed to provide the necessary skills to deploy a Cisco Jabber on-premise solution. During class, we will train Cisco Unified Communications administrators to meet the deployment requirements by configuring DNS, CUCM and IM&P servers, profile pictures, and Microsoft Active Directory in preparation for deployment of an on-premise Cisco Jabber solution.

**Version: 1.0** 

# Dirigido a:

Individuals involved in the deployment of a Cisco Jabber on-premise solution.

#### Objetivos:

- Describe the requirements for Jabber deployment
- **After you complete this course you will be able to: Configure DNS, CUCM, IM&P** and Active Directory for Jabber integration

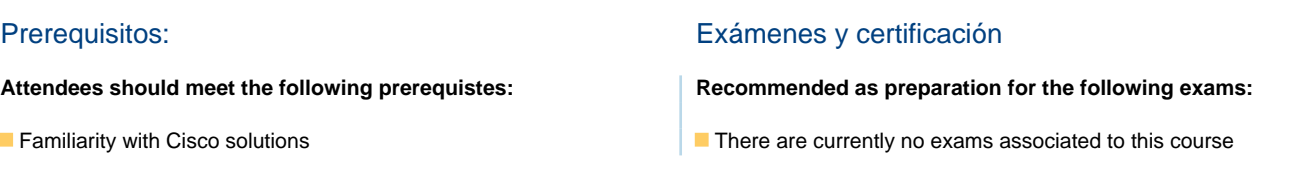

## Contenido:

Module 1: Cisco Jabber Overview Module 5: DNS Configuration Module 9: Using Jabber Features line line line

Deployment

Module 3: Configuring CUCM for Jabber Deployment

Module 4: Configuring IM&P for Jabber Lab 1: The Lab 1: The Lab 1: The Lab 1: The Lab Topology Deployment **Lab 2: FQDN System Preparation** 

Module 2: Requirements for Jabber Module 6: Installing Cisco Jabber Module 10: Collaboration Edge

Module 7: Adding Photos to User Module 11: Troubleshooting

line line

Module 8: URI Dialing Labs

- 
- **Lab 3: Configuring UC Services and** Service Profiles on CUCM
- **Lab 4: Configuring LDAP Users for Jabber**
- Lab 5: Create CFS's in CUCM
- Lab 6: IM:P Service Activation
- Lab 7: Create the SIP Trunks to IM:P and CUC from CUCM
- Lab 8: Setup the Presence Gateway and Publish Trunk on the IM;P
- Lab 9: Configure SRV Records in DNS
- Lab 10: Install Jabber on the HQPhone1
- Desktop (no certificates preinstalled) Lab 11: Install Jabber on the HQPhone2 Desktop (certificates manually preinstalled)
- Lab 12: Install Jabber on the INTPhone1 Desktop (certificates added thru Group Policy)
- Lab 13: Adding User Photos to Active Directory for Jabber Clients
- Lab 14: Adding User Photos to a Web Server for Jabber Clients
- Lab 15: URI Dialing
- Lab 16: Jabber Testing
- Lab 17: Persistent Chat

## Más información:

Para más información o para reservar tu plaza llámanos al (34) 91 425 06 60

info.cursos@globalknowledge.es

[www.globalknowledge.com/es-es/](http://www.globalknowledge.com/es-es/)

Global Knowledge Network Spain, C/ Retama 7, 6ª planta, 28045 Madrid